<span id="page-0-0"></span>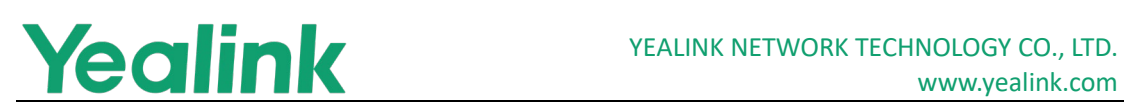

## **Table of Contents**

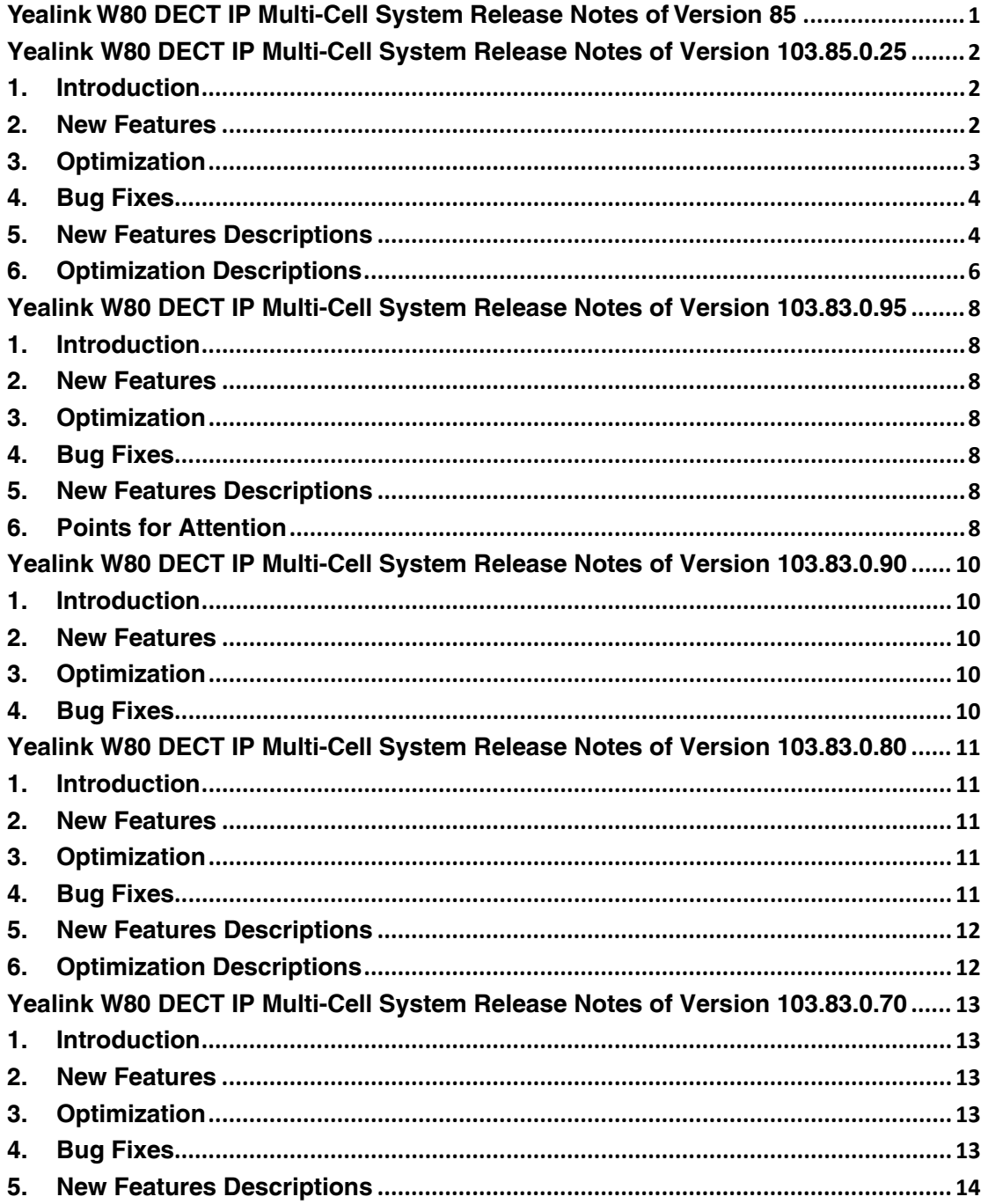

<span id="page-1-0"></span>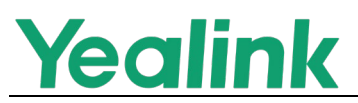

### <span id="page-1-1"></span>**1. Introduction**

- **•** Firmware Version:
	- VIM: 1.0.0.15.
	- W80DM: 103.85.0.25.
	- W80B: 103.85.0.25.
	- W73H: 116.85.0.25.
	- W78H: 16.85.0.5.
	- W59R: 115.85.0.45.
	- W57R: 118.85.0.5.
	- W53H: 88.85.0.45.
	- W56H: 61.85.0.45.
	- CP930W: 87.85.0.45.
	- CP935W: 149.86.0.10.
	- WH62/WH63: 104.432.0.5.
	- WHM621 with Charging Cable/WHD622 with Charging Cable/WHM631
	- with Charging Cable: 104.0.150.20.
	- DDPhone (T54W+DD10K): 96.85.0.95.
- Applicable Models: VIM, W80DM, W80B, W73H, W78H, W57R, W59R, W53H, W56H, CP930W, CP935W, DDPhone (T54W+DD10K)
- <span id="page-1-2"></span>● Release Date: May 20, 2022.

#### **2. New Features**

- 1. Supported new handsets W78H, W57R and CP935W in the W80 multi-cell system.
- 2. Supported Sync Level1 backup (W80DM).

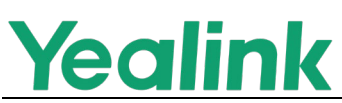

- 3. Supported new headsets WH62 and WH63(W80DM).
- 4. Supported new headsets WHM621 with Charging Cable/WHD622 with Charging Cable/WHM631 with Charging Cable (W80DM).
- 5. Supported no perception upgrade (W57R, W59R, W73H, W78H).
- 6. Supported IPv6.
- 7. Supported 128bit Step C encryption.
- 8. Supported third-party alarm system push.
- 9. Supported L2TP VPN.
- 10.Added the Czech and Slovak language (W53H/W56H/W57R/W73H/W78H).
- 11.Supported automatic call-out according to the set time.
- 12.Supported that configures the deletion of Bases (W80DM).
- 13.Supported that configures the deletion of handsets (W80DM).
- 14. Added the new input method on the handsets:  $A \circ B$ (W73H/W78H/W57R/W59R).

#### <span id="page-2-0"></span>**3. Optimization**

- 1. Optimized web user interface UI framework mode (W80DM).
- 2. Optimized the Statistics menu on the web user interface (W80DM).
- 3. Optimized the web security, including disabling TLS1.1 protocol and forcing the use of TLS1.2 protocol; does not support HTTP, only supports HTTPS access and login.
- 4. Optimized Device Management Platform and added these new alert types: DM backup start, Base backup start, Base update firmware failure, Base sync failure, handset out of range, Handset update firmware failure and Handset call failure.
- 5. Optimized the number of SIP Server Template to 30.
- 6. Optimized when the handset is offline, it will prompt to the opposite end it cannot be connected when a call is received.
- 7. Optimized the No Movement of W59R will not trigger the alarm when put on the charger cradle.
- 8. Optimized the all-call history to 2000.
- 9. Optimized the translation *Blacklist* of the handsets to *Blocklist*.
- 10.Simplified Auto provision configuration statements.
- 11.Optimized the TR069 function and removed the useless configuration of

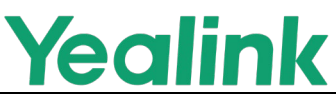

reporting SIP.

- 12.Optimized the display logic of dial interface, Line interface and Idle interface.
- 13.Optimized INT functions, such as ensuring data migration data is not lost and supporting no perception upgrade.

## <span id="page-3-0"></span>**4. Bug Fixes**

- 1. Fixed an issue that when there is a call under Base, the export CFG file will be abnormal.
- <span id="page-3-1"></span>2. Fixed the incomplete display of version numbers on the W78H screen.

### **5. New Features Descriptions**

#### **1. Supported Sync Level1 backup (W80DM).**

**Description:** Yealink W80 DECT IP Multi-Cell System supports sync Level1 Base backup. When the Level 1 Base goes offline, other bases in the system can be used as the backup Level 1 Base, and the backup can be completed within one minute to replace the Level 1 Base so that the system can quickly maintain normal use.

**The parameters in the auto provision template are described as follows:**

station.x.backup.priority <sup>=</sup> backup.restore.weekly.begin\_time = backup.restore.weekly.end\_time = backup.restore.weekly.dayofweek =

#### **2. Supported new headsets WH62 and WH63 (W80DM).**

**Description:** The Yealink W80 DECT IP Multi-Cell System supports the registration of WH62/WH63 headset endpoints. It can be registered separately and used on W80B alone or paired with other handsets. After binding, the handset and the headset can be switched freely.

**The parameters in the auto provision template are described as follows:** over\_the\_air.url.wh $62 =$ handset.x.paired\_headset.ipui=

#### **3. Supported no perception upgrade (W57R, W59R, W73H, W78H).**

**Description:** You can upgrade the W73H, W78H W57R and W59R with no perception. The upgrade of the handsets will be completed within 2 minutes. During the firmware transmission you can use the handsets normally.

**The parameters in the auto provision template are described as follows:**

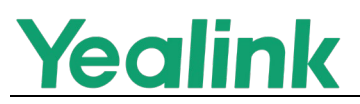

over the  $air$  mode  $=$ over\_the\_air.handset\_charging.disable <sup>=</sup>

#### **4. Supported third-party alarm system push.**

**Description:** Yealink W80 DECT IP Multi-Cell System supports the push function of connecting to the third-party alarm system. The Multi-Cell system can support the GETS alarm system and cooperate with the system to meet the alarm reminder function through the application of EvoLink.

**The parameters in the auto provision template are described as follows:** push\_xml.server = push\_xml.username =

push\_xml.password =

#### **5. Supported automatic call-out according to the set time.**

**Description:** After you entering the number in various dialing interfaces (Call, New Call, Transfer, Conference), it will automatically call out according to the set outgoing time.

**The parameters in the auto provision template are described as follows:** phone\_setting.inter\_digit\_time <sup>=</sup>

#### **6. Supported that configures the deletion of Bases (W80DM).**

**Description:** You can configure and delete the bases through auto-provision. **The parameters in the auto provision template are described as follows:** operation.station.unregister\_list =

#### **7. Supported that configures the deletion of Handsets (W80DM).**

**Description:** You can configure and delete the handsets through autoprovision.

**The parameters in the auto provision template are described as follows:**  $operation.hand set.unrequiregister$  list =

#### **8. Supported IPv6.**

**Description:** Yealink W80 DECT IP Multi-Cell System supports network environment under IPv6. You can make the deployment and function adaptation under the IPv6 network environment.

#### **The parameter in the auto provision template are described as follows:**

static.network.ip\_address\_mode = network.preference = network.ipv6\_internet\_port.type = static.network.ipv6\_internet\_port.ip = network.ipv6\_prefix= network.ipv6\_internet\_port.gateway=

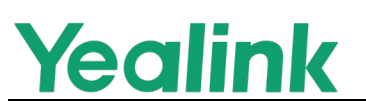

network.ipv6\_static\_dns\_enable= network.ipv6\_primary\_dns <sup>=</sup> network.ipv6\_secondary\_dns <sup>=</sup> base.dm  $ipv6 =$ backup.master\_dm.ipv6 <sup>=</sup> priv.dect.backup dm  $ipv6 =$ 

#### **9. Supported L2TP VPN.**

**Description:** The system supports VPN connection via L2TP protocol **The parameter in the auto provision template are described as follows:** network.l2tp\_server.address = network.l2tp\_server.username = network.l2tp\_server.password =

## <span id="page-5-0"></span>**6. Optimization Descriptions**

#### **1. Optimized when the handset is offline, it will prompt to the opposite end it cannot be connected when a call is received.**

**Description:** When the handset is offline, such as shutdown, disconnection, and the interaction with the system occurs abnormally, through the configuration, you can control the return value when there is an incoming call. The system will reply to the corresponding account exception notification to the opposite end.

**The parameter in the auto provision template are described as follows:** features.hs\_offline.refuse.enable =

#### **2. Optimized the number of SIP Server Template to 30.**

**Description:** As the number of servers increases, the server template of the system has been added to 30. The template.X sequence number in the following configuration is expanded from 1-10 to 1-30.

#### **The parameter in the auto provision template are described as follows:**

template.X.name template.X.sip\_server.X.address template.X.sip\_server.X.port template.X.sip\_server.X.transport\_type template.X.sip\_server.X.expires template.X.sip\_server.X.retry\_counts template.X.outbound.enable template.X.outbound.X.address template.X.outbound.Y.port template.X.outbound.fallback\_interval

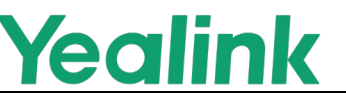

#### **3. Simplified Auto provision configuration statements.**

**Description:** During deployment and maintenance, some configuration statements in the auto-provision file have the same value, which makes template maintenance cumbersome and affects the auto-provision efficiency of the devices.

This version supports a unified configuration of the interval range of such statements. It mainly involves class configuration such as account.x., handset.x and template.x.

<span id="page-7-0"></span>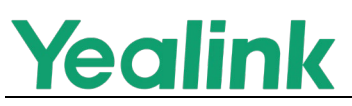

## <span id="page-7-1"></span>**1. Introduction**

- **•** Firmware Version: W80B/DM: 103.83.0.90 upgrades to103.83.0.95
- Applicable Models: W80B, W80DM
- Release Date: February 23th, 2022

## <span id="page-7-2"></span>**2. New Features**

<span id="page-7-3"></span>None

## **3. Optimization**

<span id="page-7-4"></span>None

## **4. Bug Fixes**

<span id="page-7-5"></span>None

## **5. New Features Descriptions**

<span id="page-7-6"></span>None

## **6. Points for Attention**

1. To reduce the issues from the supply chain, Yealink has developed multiple backup solutions to ensure a long-term, sustainable, and regular supply. Based on the premise of guaranteeing supplier qualification, Yealink will purchase identical quality devices from at least two different suppliers in advance.

Moreover, to be compatible with devices from different vendors and ensure product quality and stability, Yealink has updated the hardware for W80B/DM on this release.

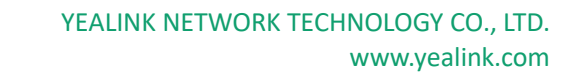

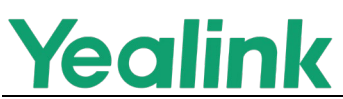

2. We have added a V1 logo on the new hardware and limited the software downgrading on the following devices:

For W80B/DM series with V1 hardware, the available firmware version is 103.83.0.95 or above.

<span id="page-9-0"></span>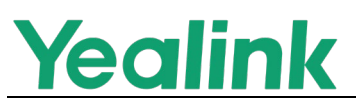

## <span id="page-9-1"></span>**1. Introduction**

**•** Firmware Version:

W80DM: 103.83.0.90.

W80B: 103.83.0.90.

- Applicable Models: W80DM, W80B
- <span id="page-9-2"></span> $\bullet$  Release Date: March  $3<sup>th</sup>$ , 2021.

#### **2. New Features**

- 1. Cancelled the firmware upgrade switching mode between DM and Base devices. Switching device mode via firmware upgrade is no longer supported for the subsequent versions.
- 2. The downgrade is not supported once the device is upgraded to the latest version.

Upgrading tips:

- ① If the multi-cell system has been set up, you only need to upgrade DM to the latest version 103.83.0.90.
- ② Single device: if the device is in the DM mode, upgrade to 103.83.0.90 of W80DM, while in the Base mode, upgrade to 103.83.0.90 of W80B.

## <span id="page-9-3"></span>**3. Optimization**

None

## <span id="page-9-4"></span>**4. Bug Fixes**

None

<span id="page-10-0"></span>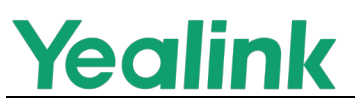

## <span id="page-10-1"></span>**1. Introduction**

Firmware Version:

W80DM: 103.83.0.80.

W80B: 103.83.0.80.

- Applicable Models: W80DM, W80B
- <span id="page-10-2"></span> $\bullet$  Release Date: Jun 22<sup>th</sup>, 2020.

#### **2. New Features**

- 1. Supported a new handset W59R in the Multi-Cell System.
- 2. Added the feature of emergency alarm.
- 3. Added the feature that you can upload account registration file to register accounts in batches and associate the account with the handset IPUI.
- 4. Added the feature of reporting device information to the Yealink device management platform.
- 5. Added the feature of obtaining the DM IP address via DHCP option 43.
- 6. Added the feature that you can find the MAC address and IP address of the device through a PC scanning tool - Yealink Discovery Tool.
- 7. Supported the feature of Bluetooth when worked with W59R.
- <span id="page-10-3"></span>8. Supported the feature of Vibrator when worked with W59R.

## **3. Optimization**

<span id="page-10-4"></span>1. Optimized the feature of Web Statistics.

## **4. Bug Fixes**

None

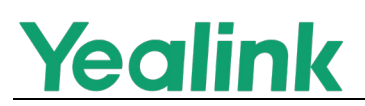

#### <span id="page-11-0"></span>**5. New Features Descriptions**

#### **1. Added the feature of emergency alarm.**

**Description:** Emergency alarm can provide safety reliance for people who work in dangerous environment.

W59R handset supports four alarm types: Button, Man Down, No-Movement , and Running. You can manually set off the emergency alarm. The alarm can also be automatically triggered by the special scenes.

- **2. Added the feature of obtaining the DM IP address via DHCP option 43. Description:** You can configure the value of option 43 on the DHCP server as the DM IP address. The base reads the value of option 43 and the obtained IP address is automatically filled in the "DM IP" configuration.
- **3. Added the feature that you can find the MAC address and IP address of the device through a PC scanning tool -Yealink Discovery Tool. Description:** You can find the MAC address and IP address of all Yealink DECT devices in the LAN through a PC scanning tool - Yealink Discovery Tool. Ask the distributor or Yealink FAE for the tool.

## <span id="page-11-1"></span>**6. Optimization Descriptions**

**1. Optimized the feature of Web Statistics. Description:** You can export statistics for analysis.

<span id="page-12-0"></span>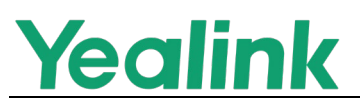

## <span id="page-12-1"></span>**1. Introduction**

**•** Firmware Version:

W80: 103.83.0.70.

W80DM: 103.83.0.70.

DM Interim: 103.83.0.69.

- Applicable Models: W80, W80DM
- <span id="page-12-2"></span> $\bullet$  Release Date: Mar 11<sup>th</sup>, 2020.

### **2. New Features**

- 1. Separated the firmware of base station W80B and DECT Manager W80DM.
- 2. Deleted DM-Base mode, but one DM can support up to 30 base stations.
- 3. Deleted the parameter *station.mode* and you can only switch to different modes via firmware upgrade.
- 4. Do not support checking the DM IP address via registering handsets.
- 5. Supported upgrade the firmware via the web user interface of base station.
- 6. The Multi-Cell System uses a new device certificate issued by Yealink CA, which supports SHA256. If the server has enabled two-way authentication, the new Yealink CA should be added.

# <span id="page-12-3"></span>**3. Optimization**

None

# <span id="page-12-4"></span>**4. Bug Fixes**

None

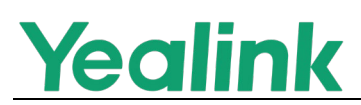

#### <span id="page-13-0"></span>**5. New Features Descriptions**

**1. Separated the firmware of base station W80B and DECT Manager W80DM.**

**Description:** If you want to upgrade your multi-cell system, you should upgrade the DECT Manager to its interim version W80DM Intermin-103.83.0.69, and then upgrade it to W80DM-103.83.0.70. After the upgrade is completed, all the devices in your multi-cell system will be upgraded to the newest version, and the system can work properly.

**2. Deleted the parameter** station.mode **and you can only switch to different modes via firmware upgrade.**

**Description:** If you want to switch DM to base mode, you should upgrade the DM to the base station and vice versa.

**Notes:** If version number of the DM is the same with that of base station, only after you upgrade the DM to an interim version, and then upgrade to the firmware you want to switch modes, can you switch modes normally.